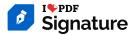

This Audit Trail serves as an attestation intended to document the willingness and compliance of the individual(s) included in the Participant section of this document. This is used to link each signatory to the signed document(s). It also provides the repository of collected evidence of each participant.

Definitions of the terms used are provided at the end of this document.

## **Document evidence and Access**

 Proposer Name: Grusha Tv

 Proposer Email: karabanov.andrey1994@gmail.com

 Created on: May 31, 2024, 10:15:06 PM (UTC)

 Completed on: May 31, 2024, 10:15:09 PM (UTC)

 IP Address: 92.100.92.42

 Request Identifier: 34457756-8A29-4F68-9C08 

 B9051B095EF5

Digital Signature: No Number of Validators: 0 Number of Signers: 1 Number of Witness: 0

ORIGINAL DOCUMENTS HASH (SHA256):

**01-03-03 Положение о режиме для уч-ся.pdf** *(4 pages)* f385bd20c09583e63c628af7d02e193367b9e8184ad3f5fa90b66cb4f8bcaffb

SIGNED DOCUMENTS HASH (SHA256):

**01-03-03 Положение о режиме для уч-ся\_signed.pdf** *(4 pages)* ad534ad2a434bc593cf06d2d1d2d828dac204cbc00d5f02c9083a4e583c064d3

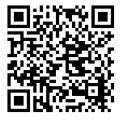

If this document is printed, scan the QR code or type this URL to check the validity of the signature.

URL: <u>https://www.ilovepdf.com/signature/verify/34457756-8A29-4F68-9C08-B9051B095EF5</u> CODE: pHyqk0fDwhU3y

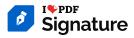

# Participants

Tables below show the major events of every participant – Information on each role and action is available in the <u>Terms Definitions</u> presented on the last page of this document.

### Grusha Tv

#### Role: Proposer

Email: karabanov.andrey1994@gmail.com

Verification checks: Email, Account Authentification

| ACTION                                                                                           | IP           | TIMESTAMP                                                                                            |
|--------------------------------------------------------------------------------------------------|--------------|----------------------------------------------------------------------------------------------------|
| Created                                                                                          | 92.100.92.42 | May 31, 2024, 10:15:06 PM (UTC)                                                                      |
| Степанова<br>Role: Signatory<br>Email: karabanov.andrey <sup>-</sup><br>Verification checks: Ema | - 0          | Signature:<br>Signature format: Image<br>Signer Identifier: C1D4796C-67B3-4B30-B5AB-<br>CE921102C03B |
| ACTION                                                                                           | IP           | TIMESTAMP                                                                                            |
| Signed                                                                                           | 92.100.92.42 | May 31, 2024, 10:15:09 PM (UTC)                                                                      |

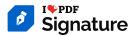

## **Terms definitions**

Audit Trail: Also referred to as an "Attestation", an Audit Trail is a document which details specific information relating to each individual involved in the signing process of the uploaded document(s). This is to be used as a record of legal evidence in any juridical proceeding if required.

Request: The process of preparing a document to be signed by one or more people.

Proposer: The person (Name and email address) who prepared the document and initiated the signature request.

**IP Address:** A unique address that identifies a device on the internet or a local network and can provide more information as to the whereabouts of the signer.

**Request Identifier:** The unique reference number of the signed document. With this ID, one can search for the document on our website and can validate its authenticity, as well as obtain access to this audit trail and the original document.

Signatory Identifier: The unique identifier of the individual who has signed the document. The UUID (Universally Unique Identifier) is linked only to the signature in the document being referenced by the Request ID on this Audit Trail.

**Digital Signature:** An additional layer of authenticity which adds a certificate to the signed document. If a document contains a certificate, this indicates that it is embedded with an elDAS Qualified Timestamp. The signature validity is revoked if the document is tampered with after signing.

Verification check: The requester may provide additional guarantees of integrity for each individual signer. These may include:

- Email: The Recipient's email address is validated by sending them a unique link that gives them access to the document.
- Access Code: The signer is given a distinct code by the Requester, which they must use in order to open and sign the document.
- SMS: A code is automatically generated and sent to the Signer via text message prior to signing.
- ID Verification: A code is automatically generated and sent to the Signer via text message prior to signing.

Signature format: The visual style of signature which was used on the document. It can be a typed ('Text'), hand-drawn ('Draw'), or uploaded ('Upload') signature.

Events: Major actions taken by each participant. They include:

- Sent: The email request has been sent to the participant.
- Viewed: The participant has accepted the Terms and Conditions and Privacy Policy, and viewed the document for the first time.
- Signed: The Signer has signed the document.
- Validated: The Validator has validated the document.

Participant: Anyone involved in the signing process. They have one of these roles:

- Signatory: The person who has been required to sign the document.
- Validator: A person who has been given authority to read, and can validate or reject, a document before finalizing the signature process.
- Witness: Someone who is asked to acknowledge that the agreement took place. Although they do not interfere in the signing process, they can track and download it at any time.

Qualified Timestamp: A technological instrument which validates that a document was created before a certain date and that has not been modified since then. It is issued by an eIDAS Trusted Service Provider.

Hash (SHA256): It is a combination of letters and numbers which are generated by a cryptographic algorithm to establish a unique value which depends on the contents of the file. SHA256 is the cryptographic algorithm selected to generate the hash.

#### More information can be found here:

iLovePDF Signature User Guide - <u>https://signature.ilovepdf.com/help/guides</u> iLovePDF Signature Terms and Conditions - <u>https://www.ilovepdf.com/help/terms</u> iLovePDF Signature Privacy - https://www.ilovepdf.com/help/privacy